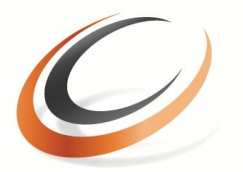

CITY COLLEGES of CHICAGO **Harold Washington** Education that Works

## **Financial Aid Frequently Asked Questions (F.A.Q.'s)**

**Q:** How do I apply for federal and state financial aid?

**A:** One application does it all! The application is called the Free Application for Federal Student Aid (FAFSA) and it can be completed online at **www.fafsa.ed.gov.**

**Q:** In order to receive financial aid, do I have to apply every year?

**A:** Yes. In order to receive consideration for all federal and state financial aid programs, you must complete a Free Application for Federal Student Aid (FAFSA) each year. File the FAFSA in the month of January. If necessary, you may estimate your taxes and revise your application later.

**Q:** What is the Harold Washington College FAFSA school code?

**A:** Harold Washington's school code is **001652.**

**Q:** Is financial aid available during the summer semester?

**A:** Only students who have not received 100% of their Pell during the Fall and Spring semesters will have eligibility for Summer Pell.

**Q:** Do I have to pay back the financial aid I received?

**A:** Loans always need to be paid back. Grant funds need to be paid back if they are awarded and the student does not attend or drops classes.

**Q:** What should I do if my family's financial circumstances change after I apply for financial aid? **A:** If a family's financial circumstances have changed, they should contact the Financial Aid Office, located in Room 202.

**Q:** What is verification?

**A:** The verification process assures the accuracy of the information on the FAFSA. A Verification Worksheet is submitted to the Financial Aid Office to document family size, number in college, and other data.

**Q:** How do I set-up direct deposit for my financial aid refund?

**A:** Log in to my.ccc.edu. From the Student Services page, click the "Finances" section, click on "Enroll in Direct Deposit". You will click on "add account" and it will ask you for your bank account number and your back routing number. Click "save" and you're all set. Please enter the information carefully because this will be the account that your refund will go to.

**Q:** How can I check my Harold Washington student account?

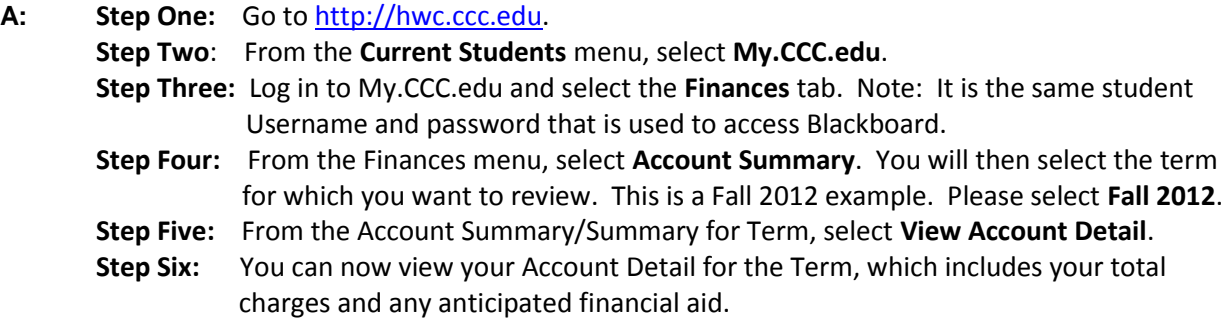